**DataViz! Tips, Tools, and How-tos for Visualizing Your Data** #YNPNdc14

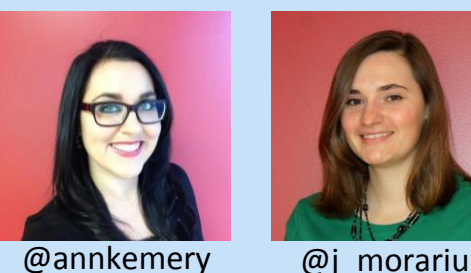

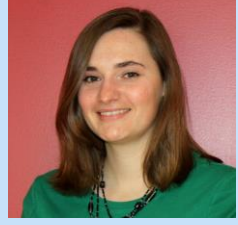

# Tools

# All-Around Great Visualization

- **Excel** is a great tool for creating a wide variety of charts and graphs, and with a little customization, they can be beautiful! Tutorials: [youtube.com/annkemery](http://www.youtube.com/annkemery) Dataviz Challenges: [annkemery.com/tag/dataviz-challenge](http://annkemery.com/tag/dataviz-challenge/)
- **Tableau & Tableau Public** [tableausoftware.com](http://www.tableausoftware.com/) web-based visualization. Tableau Public is free, but all the data you upload is publicly available—be careful with participant names and other personal information
- **ManyEyes** [www-958.ibm.com/software/analytics/manyeyes](http://www-958.ibm.com/software/analytics/manyeyes/) free, web-based chart/graph tool
- **R** is a free, open source tool for data management, analysis, and visualizations (including static and interactive charts as well as dashboards). Full R resource list available at [annkemery.com/wp-content/uploads/2013/10/handout1.pdf](http://annkemery.com/wp-content/uploads/2013/10/handout1.pdf)
- **d3** [d3js.org](http://d3js.org/) is a JavaScript library for manipulating documents based on data (a great option for coders)

# Social Network Maps

To learn more about social network analysis, check out Johanna Morariu's post: [aea365.org/blog/?p=5689](http://aea365.org/blog/?p=5689)

- **NodeXL** [nodexl.codeplex.com](http://nodexl.codeplex.com/) a free plug-in for Excel to collect and map network data. Get started with Johanna Morariu's 4-step tutorial: [annkemery.com/morariu](http://annkemery.com/morariu/)
- **Gephi** [gephi.org](https://gephi.org/) is also a network map tool, and it can work with NodeXL to allow for further customization of network map visualizations

# Mapping

- Editable Maps: [presentationmagazine.com/editable-maps](http://www.presentationmagazine.com/editable-maps)
- **CartoDB** [cartodb.com](https://cartodb.com/) mapping and analysis of geospatial data
- **GoogleFusionTables** [tables.googlelabs.com](https://tables.googlelabs.com/) for data management and visualization in the cloud
- **Color Brewer 2.0** [colorbrewer2.org](http://colorbrewer2.org/) color advice for cartography

# Word Clouds

**Tagxedo** [tagxedo.com](http://tagxedo.com/) and **Wordle** [wordle.net](http://www.wordle.net/) are two free, web-based word cloud tools

# Infographics

**Infogram** [infogr.am](http://infogr.am/) free, web-based infographic tool

# **DataViz! Tips, Tools, and How-tos for Visualizing Your Data**

#YNPNdc14

### Color

- **Color Hex** [colorhexa.com](http://www.colorhexa.com/) color information and color schemes
- **Color Oracle** [colororacle.org](http://colororacle.org/) color blindness simulator.
- **Color Palette Generator** [degraeve.com/color-palette/](http://www.degraeve.com/color-palette/) based off images
- **Design-Seeds** [design-seeds.com](http://design-seeds.com/) Browse designer-quality color palettes
- **Instant Eyedropper** [instant-eyedropper.com](http://instant-eyedropper.com/) drag the eyedropper over colors to identify RGB codes, HEX codes, and more

### Image Editors

- **Flickr Creative Commons** [flickr.com/creativecommons](http://www.flickr.com/creativecommons/) free photos
- **GIMP** [gimp.org](http://www.gimp.org/) Open Source image editor

# Blog Posts

 "Data Visualization Techniques for Those Who Can't Draw" on Beth's Blog. Beth Kanter shares suggestions for getting started with dataviz. Blog post available at [bit.ly/13SiQtx,](http://bit.ly/13SiQtx) and supplemental resources available at [scoop.it/t/viz.](http://www.scoop.it/t/viz)

# Podcasts

 Dataviz Extravaganza featuring Johanna Morariu and Ann Emery: Part 1 available at [bit.ly/100zJCh,](http://bit.ly/100zJCh) and Part 2 available at [bit.ly/13SiraG.](http://bit.ly/13SiraG)

# Webinar Recordings

 "Information Visualization throughout the Evaluation Lifecycle" explores the visual side of evaluation, sharing approaches and examples of how to incorporate data and information visualization throughout the four stages of the evaluation life cycle: planning, data collection, analysis and reporting, and action and improvement. Webinar by Johanna Morariu and Veena Pankaj, directors of Innovation Network, Available a[tbit.ly/w8aHpw.](http://bit.ly/w8aHpw)

# Books

- Online book: Data Journalism Handbook [datajournalismhandbook.org/1.0/en/](http://datajournalismhandbook.org/1.0/en/)
- Designing with the Mind in Mind by Jeff Johnson
- The Principles of Design by Joshua David McClurg-Genevese
- The Visual Display of Quantitative Information by Edward Tufte